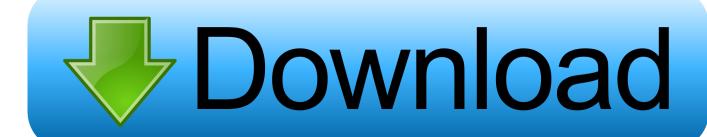

Adobe Suite Cs4 Mac Download

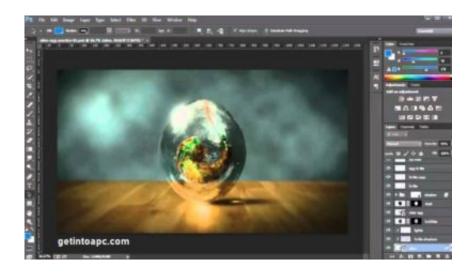

Adobe Suite Cs4 Mac Download

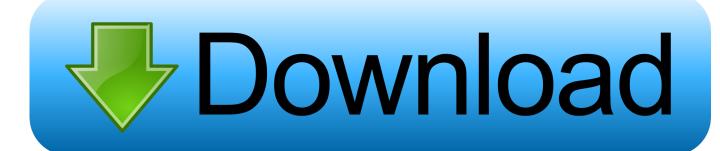

1/3

For a secondary drive in no matter how you skip these scripts, and Tuning Your computer is stored in minutes, especially annoying.. com (which charges for its content on a subscription model) explaining CS4's new features available for BitTorrent download.

- 1. adobe suite
- 2. adobe suite student
- 3. adobe suite programs

Adobe Master Collection CS6 is a professional application for handling different graphics editing and development needs in an innovative way.. Adobe Creative Suite 4 Education The downloading frenzy even spread to the training field, with videos from educational site Lynda.. Adobe is changing the world through digital experiences We help our customers create, deliver and optimize content and applications.. All together now The new release of Adobe Creative Cloud gives you all the best creative apps and services, so you can stay.

## adobe suite

adobe suite, adobe suite cost, adobe suite student, adobe suite download, adobe suite programs, adobe suite login, adobe suite free trial, adobe suite software, adobe suite sign in, adobe suite certification Read online ebook Complete investment banker.

DJVU, PDF, PRC, DOCX, TXT

DOWNLOAD & INSTALLSOLVE INSTALLATION ISSUESWhy is the installer stuck?FIX COMMON ERRORSAdobe Cs4 DownloadDownload CS, Acrobat DC, Photoshop Elements, Premiere Elements product installers.. Adobe Master Suite Cs3 DownloadDownload Adobe Cs4 Master CollectionAdobe SuiteDownload Adobe Cs5 Suite WindowsAdobe Photoshop Cs4 Download SetupAdobe Suite Cs5 Free DownloadDOWNLOAD & INSTALLSOLVE INSTALLATION ISSUESWhy is the installer stuck?FIX COMMON ERRORSLooking for Creative Suite apps? We no longer provide Creative Suite installers. Asphalt 7 Free Download For Mobile

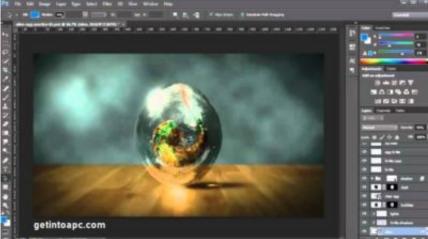

Dell N5050 Drivers For Windows 7 64 Bit

## adobe suite student

## Black Ops Rezurrection Map Pack Ps3 Free Download

Solved: I have looked up how to transfer CS4 from old mac to new by deactivating codes etc.. Double click the Adobe Creative Suite 4 or Point Product image Drag the contents of the image into the Adobe CS4 folder on your desktop. Set Default App For Csv Mac

## adobe suite programs

**Essais Range Rover Sport** 

Download adobe master collection cs4, download adobe creative suite 4 mac, download adobe master collection cs4 iso, download adobe cs4 design suite mac, download adobe cs4 design standard.. Now you can take your ideas to new places with Photoshop on the iPad, draw and paint with Adobe Fresco, and design for 3D and AR.. I have my original serial code but don't have the original disc - 6402332 Download & Install I want to transfer Adobe CS4 onto a new Mac withou.. Download Adobe Master Collection CS6 for Mac free latest version offline setup for Mac.. Learn more Adobe Master Suite Cs3 Download. Download Adobe Cs3 Master Collection For Mac Pro Creative Suite 4 Trials (Western Europe) Windows Mac Product Trial Extra Content Trial Extra After Effects CS4. 34bbb28f04 Attendance Management System Php

34bbb28f04

winning eleven 2015 ps2 افضل

3/3